### **Analysis of single nucleotide polymorphism (SNP) data**

Filip Kolář

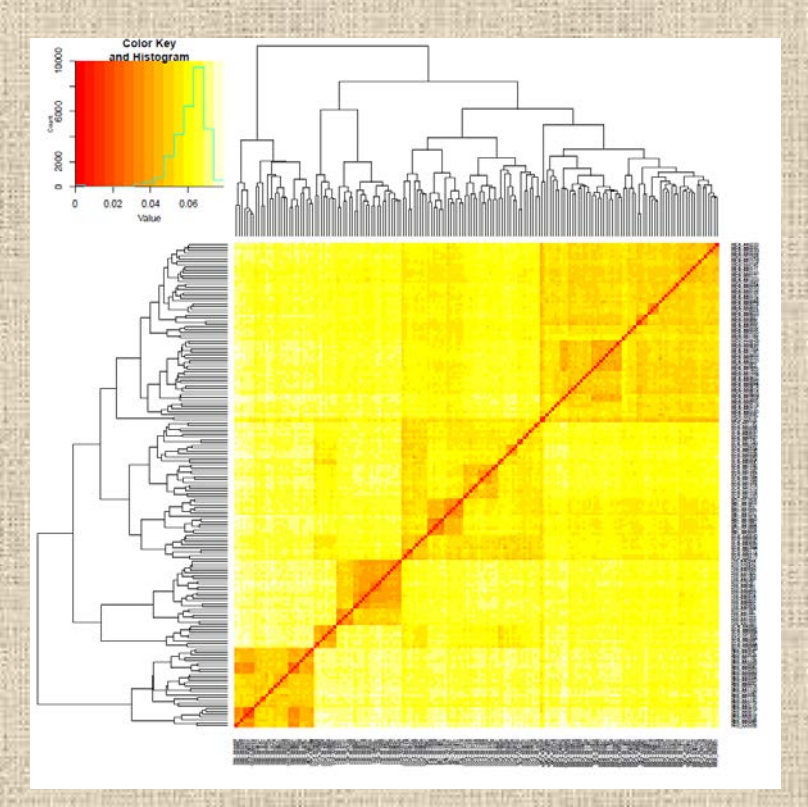

#### 2 25723  $\mathbf{A}$ 243640 **PASS**

AC=235;AF=0.996;AN=236;BaseQRankSum=0.736;ClippingRankSum=-0.736;DP=8928;FS=0;GQ MEAN=142.44;GQ STDDEV= 736;NCC=69;QD=32.98;ReadPosRankSum=-0.736;SOR=15.985 GT:AD:DP:GQ:PL 1/1:0,17:17:51:701,51,0 1/1:0,10:1 1/1:0.38:38:99:1587.114.0  $(1.115.0.115...1/1.0.9.9.27.373.27.0)$  $(1.21.0.21...1/1.0.4.4.12.16)$  $1/1:0,7:7:21:282,21,0$  $. / . : 107, 0.107...$  $1/1:0, 13:13:39:534, 39, 0$  .  $/$  .:6, 0:6:.: 1/1:0,28:28:84:1125  $1.7.111.0:11:...$  $1/1:0,38:38:99:1553,114,0$  $0/1:1,5:6:22:191,0,22$  $1/1:0, 11:11:33:423, 33, 0$ 1/1:0,24:24:72:982,72,0 1/1:0,25:25:75:1036,75,0  $1/2.4.0.4...$  $1/1:39.0:39:...$  $1/1.0.7.7.21.256.21.0$  $1/1:0.9:9:27:363.27.0$   $1/1:0.9:9:27:364.27.0$  $1/1:0.12:12:36:489.36.0 1/1:0.$  $. / . : 82.0 : 82 : . : . 1/1 : 0.68 : 68 : 99 : 2806.205.0$  $1/1:0,2:2:6:80,6,0$  .  $/$ .:0,0:0:... 1/1:0.19:19:57:765.57  $1/1:0, 28:28:84:1150, 84, 0$  $1/1:0,28:28:84:1161,84,0$  $1.1:0,0:0:1:1$  $1/1:0, 40:40:99:1653, 120, 0$  $(1.144, 0.144......)(.199, 0.99......1/1.0, 15.15.15.621, 45.0...)(.27.0.27......1/1.0.015.021)$  $1/1:0,27:27:81:1102,81,0$ 1/1:0,81:81:99:3351,244,0 1/1:0,52:52:99:2115,157,0  $/$   $\cdot$  67.0  $\cdot$  67  $\cdot$  1/ 1/1:0.80:80:99:3294.241.0  $1/1:0, 10:10:30:410, 30, 0$  ./.:52,0:52:.:.  $1/1:0, 36:36:99:1477, 108, 0$  $1/1.0$ .  $1/1:0.59:59:99:2431.178.0$  $1/1:0, 30:30:90:1198,90.0$  $1/1:0, 17:17:51:664, 51, 0$   $1/1:0, 25:25:75:1028, 75,$  $1/1:0, 14:14:42:580, 42, 0$  $1/1:0, 54:54:99:2215, 163, 0$  $1.7:134.0:134:...$  $1.1:39.0:39:...1:70.0:70:...$ 1/1:0, 17:17:51:695, 51, 0 1/1:0, 25:25:75:1030, 75, 0  $. / . . 14, 0.14$ :  $. . . . / . . 13, 0.13$ :  $. . .$  $1/$ .:15.0:15:.:. 1/1  $1/1:0, 21:21:63:859, 63, 0$  $. / . : 32, 0.32: . . . . 1/1:0, 26:26:78:1073, 78, 0$  $. / . : 10, 0.10... : 1/1:0, 26:26:78:1076$ 1/1:0.34:34:99:1399.102.0  $1/1:0.0:0:1:1$ 1/1:0.58:58:99:2402.175.0  $1/1:0, 34:34:99:1412, 102, 0$ 1/1:0,116:116:99:4809,349,0 1/1:0,65:65:99:2679 1/1:0,74:74:99:3077,223,0 1/1:0,93:93:99:3827,280,0 1/1:0,75:75:99:3110,226,0 1/1:0,38:38:99:1569,114,0  $1.100000...$  $1/1$  $1/1:0, 26:26:78:1080, 78,0$  $1/1:0,41:41:99:1699,123,0$ 1/1:0,80:80:99:3323,241,0 1/1:0.85:85:99:3501 1/1:0,78:78:99:3223,235,0  $/109.0109 \cdot$ 1/1:0,138:138:99:5710,415,0 1/1:0,86:86:99:3540,259,0 1/1:0.49:49:99:2031.147.0  $1/1.38, 0.38...1/1.0, 89.89.99.3684, 268.0$ 1/1:0.142:142:99:5857.427.0 1/  $.7.57, 0.57...$   $1/1:0, 12:12:36:492, 36, 0 1/1:0, 83:83:99:3446, 250, 0$ 1/1:0,88:88:99:3633,265,0  $1/1:0,6$ 1/1:0,32:32:96:1323,96,0 1/1:0,92:92:99:3813,277,0 1/1:0,44:44:99:1819,132,0 1/1:0,142:142:99:58  $1/1:0,68:68:99:2801,205,0$  $1/1:0, 113:113:99:4675, 340, 0$   $1/1:0, 132:132:99:5484, 397, 0$  ...108, 0:108... 25749  $C$  T 82850.5 PASS

 $AC=80;$ AF=0.253;AN=312;BaseORankSum=-0.091;ClippingRankSum=-0.094;DP=9040;FS=0;GO MEAN=232;GO STDDEV=486 CC=22;0D=27.58;ReadPosRankSum=0.29;SOR=1.637 GT:AD:DP:GO:PGT:PID:PL 0/1:3,14:17:84:.:.:546,0,84 1/1:0,  $1/1:3,0:3:1:1:1:1$  $0/0:39,0:39:0:...:0,0,480$  $0/0:115, 0:115:0:...:0, 0, 401 0/1:5, 4:9:99:...:146, 0, 194$  $1/1:0,5:5:15:1|1:25749$  C T:225,15,0 0/0:7,0:7:9:...:0,9,135 0/0:107,0:107:60:...:0,60,900  $1/1:0.13:13$  $0/1:14, 14:28:99:...:512, 0, 534$  $0/0.66, 0.66.81...0, 81, 1215$ 1/1:0, 13:13:39:1|1:25749 C T:585, 39, 0  $0/1:3, 3:6:99:...:117, 0, 116$   $0/0:11, 0:11:3:...:0, 3, 45$  $0/0:11, 0:11:15:...:0, 15, 225$  ./.:0,0:0:.:.:.:. 1/1:0,25:25:75:1|1:25749 C T:1125,75,0 0/0:4,0:4:3:...:0,3,45 0/0:39,  $0/1:11, 13:24:99:...:497, 0,410$  $0/0:93, 0:93:93:...:0,93,1395$ 0/1:48,43:91:99:.:.:1618,0,1838 0/0:7,0:7:9:.:.:0,9,135 0/0:9,0:9:3:.:

# **SNP**

- single nucleotide polymorphisms
- max. four alleles (ATCG) but usually biallelic
- codominant homozygotes (e.g. AA, TT) x heterozygotes (e.g. AT)

among 88 332 015 genetic variants identified in a sample of 2504 individuals, 95.53% were biallelic SNP, 4.07% insertions-deletions (indels), 0.33% multiallelic SNPs and 0.07% structural variants (The 1000 Genomes Project

- usually 1,000s 10,000s (... up to tens of millions)
- substitution changes -> evolutionary models, coalescent simulations
- non-anonymous
- (un)linked ?!

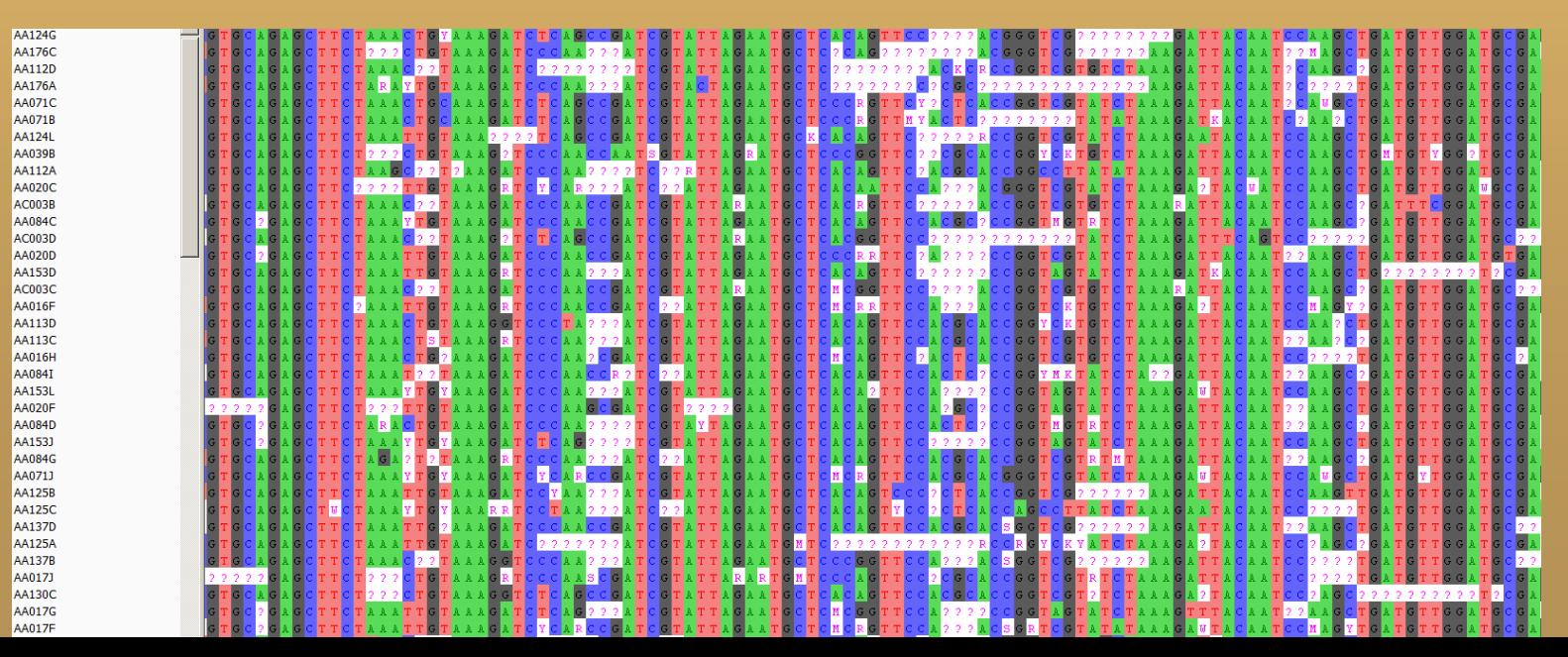

### **SNP**

a.

 $\frac{1}{4}$ 

R.

 $\mathbb{R}^3$ 

m

 $-11$ 

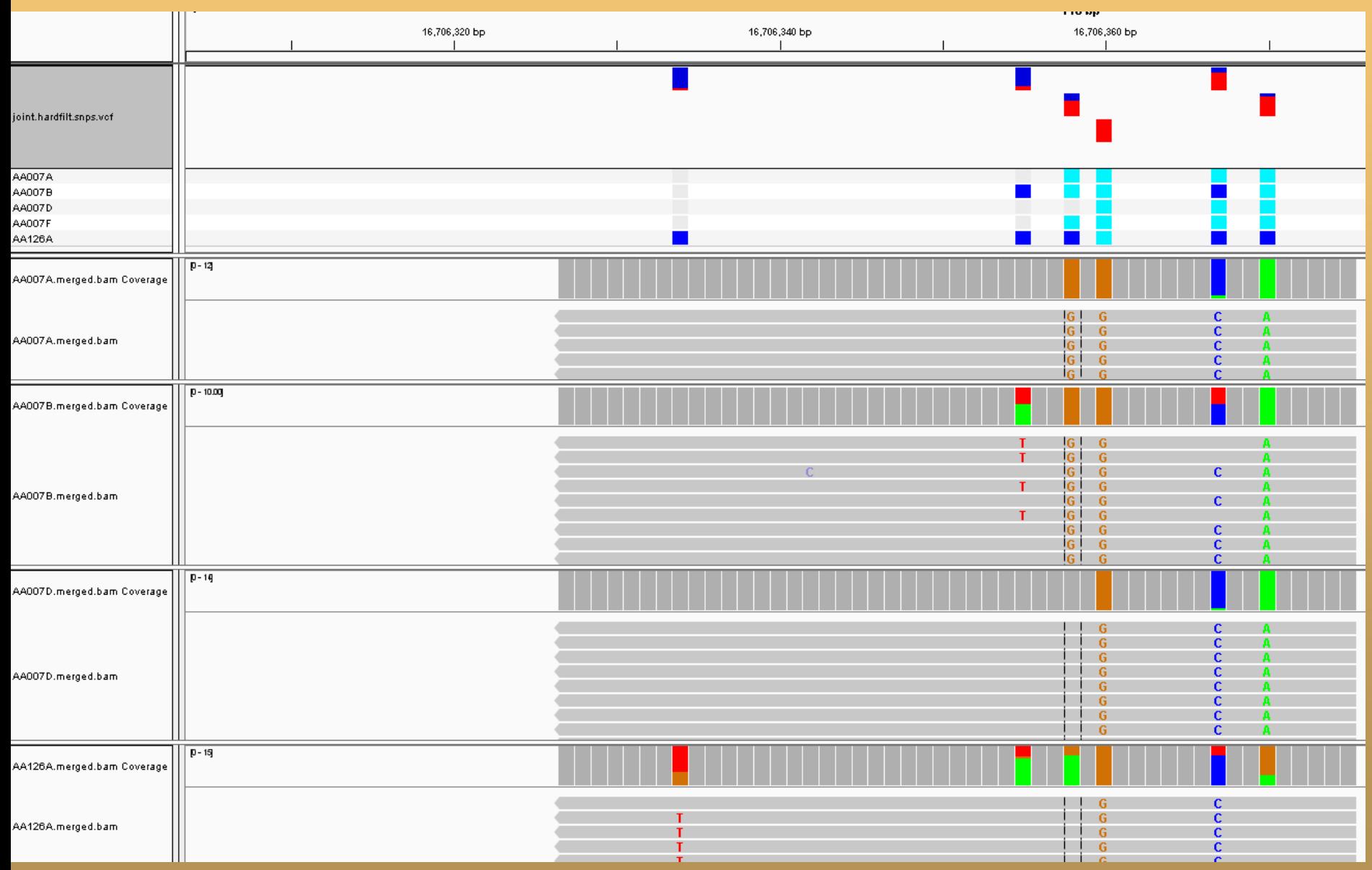

• With or without reference

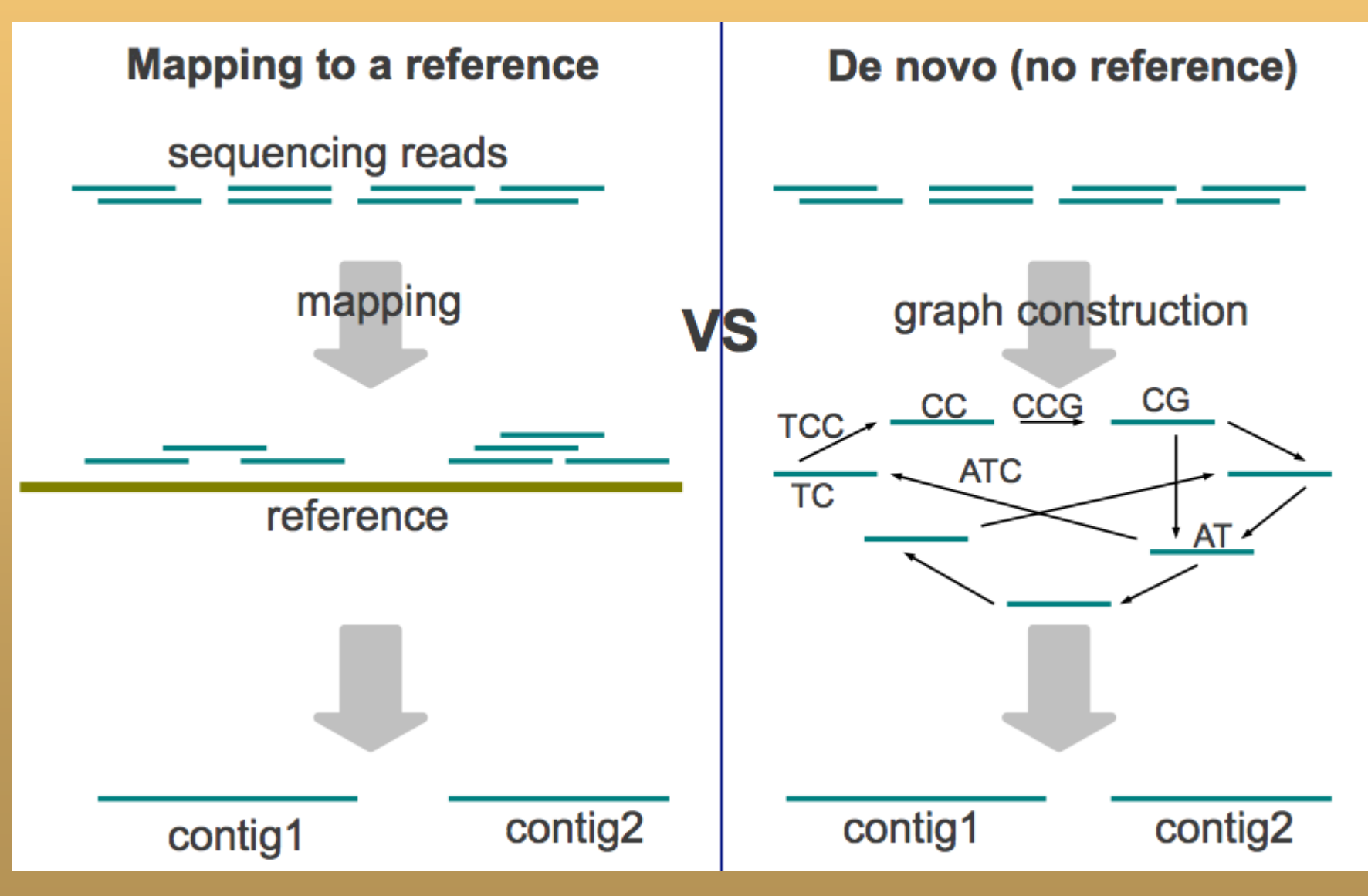

• using high-throughput sequencing (HTS, NGS)

• A) With reference – whole genome resequencing / sub-sampling a genome (target enrichment / RADseq)

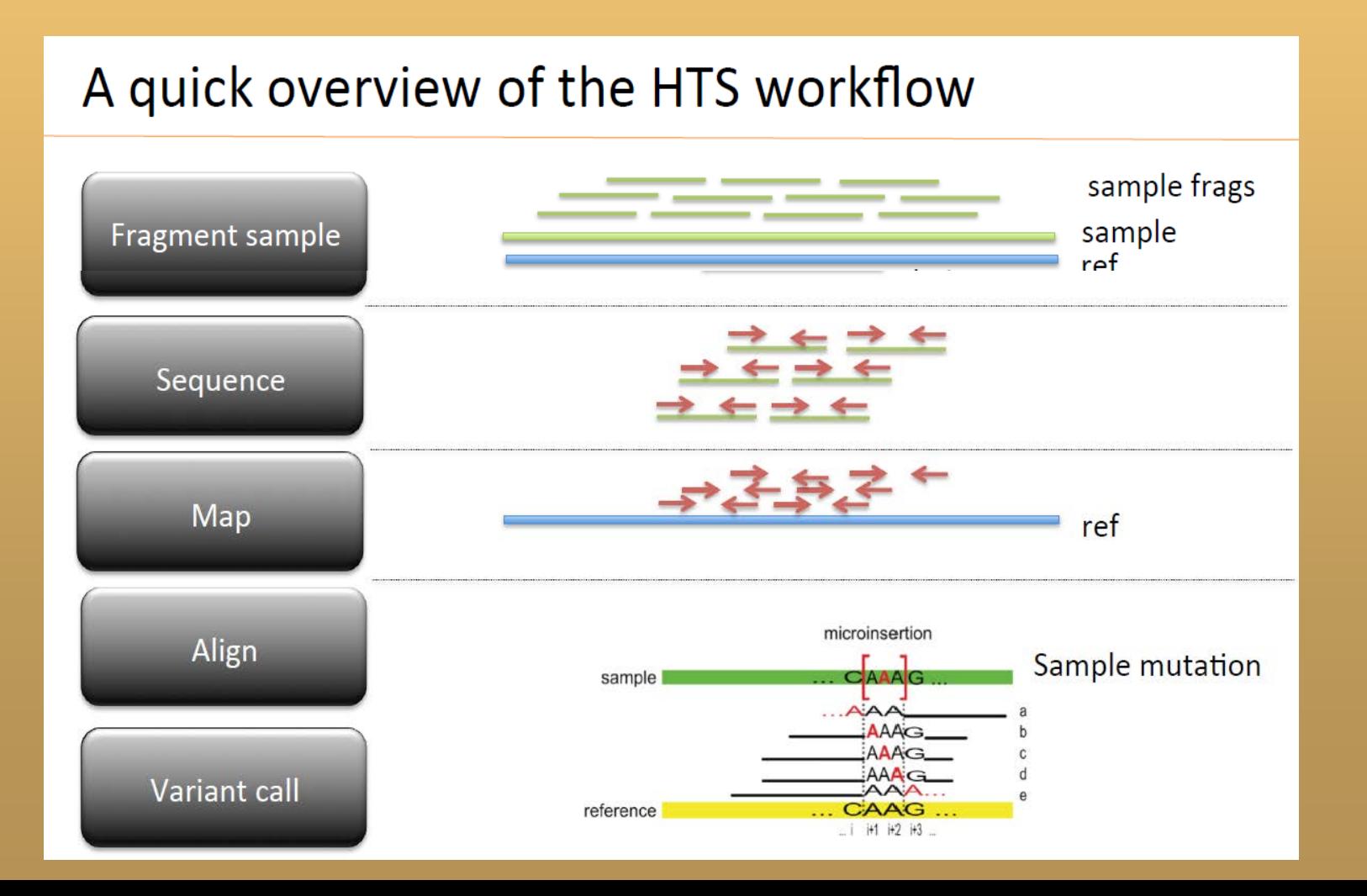

- B) ... or without reference
- de-novo assembly of a "pseudo-reference" (e.g. RAD loci)

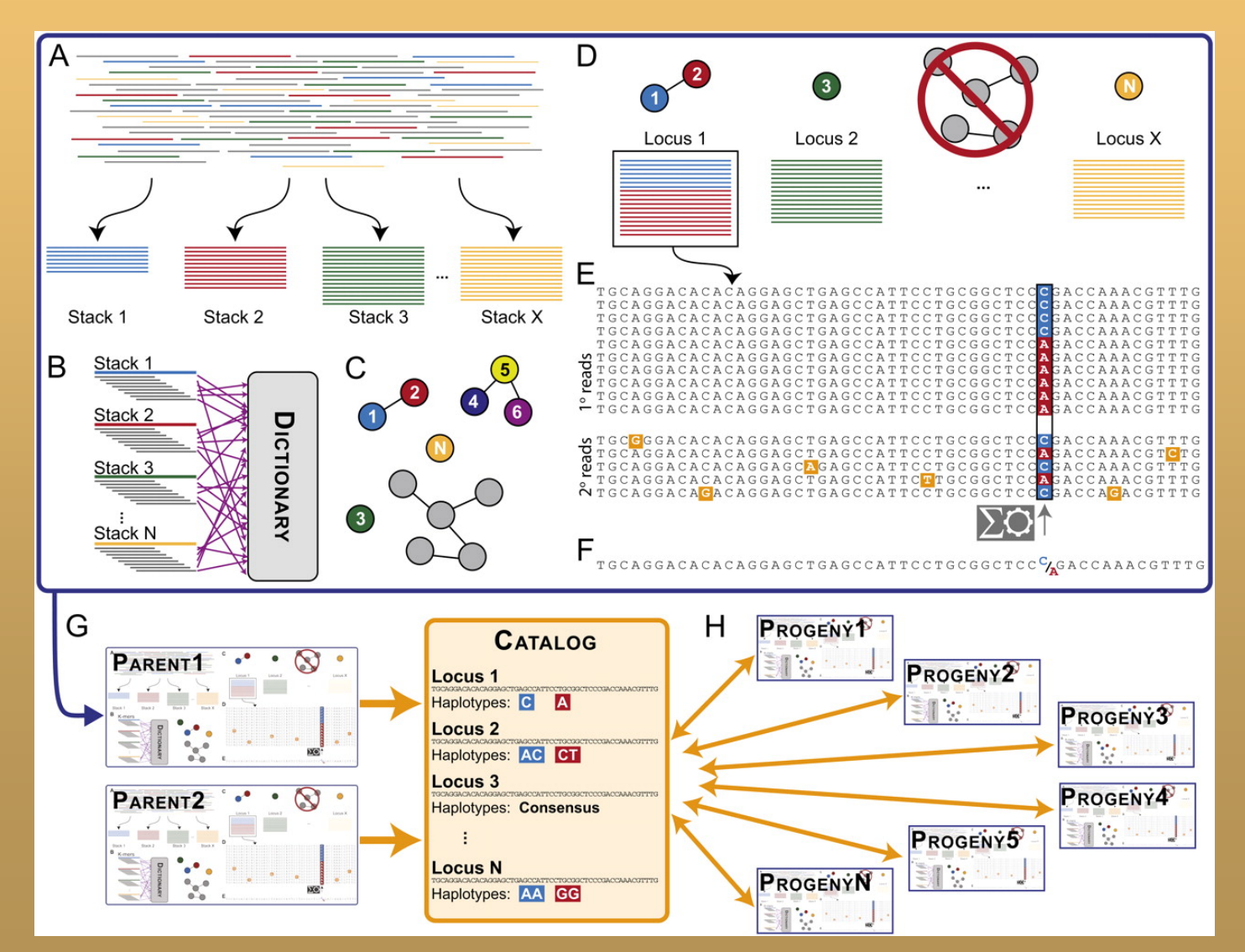

### • restriction site associated DNA sequencing

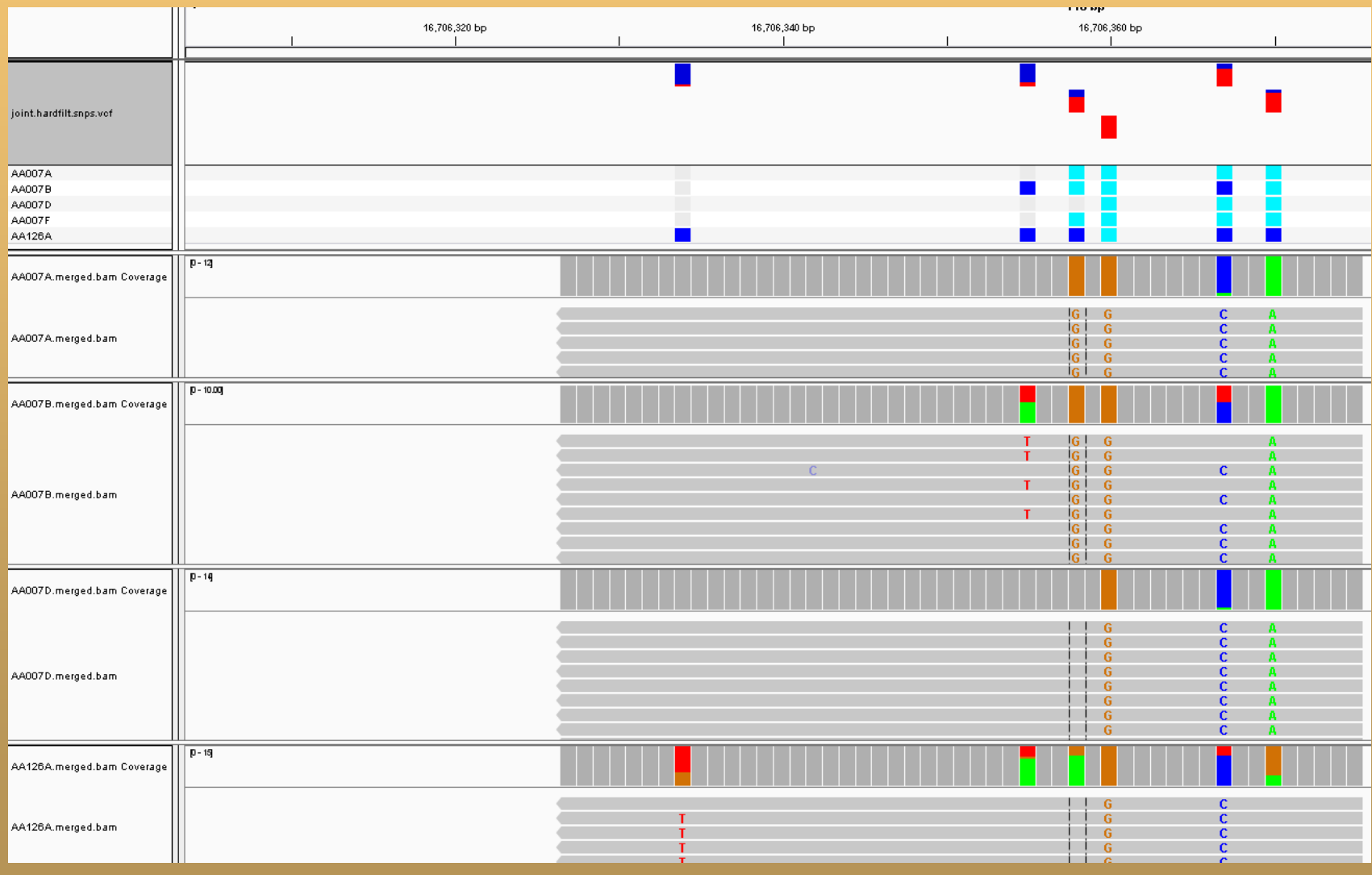

### **RAD sequencing**

- restriction site associated DNA sequencing pileup of reads
- double-digest RAD seq

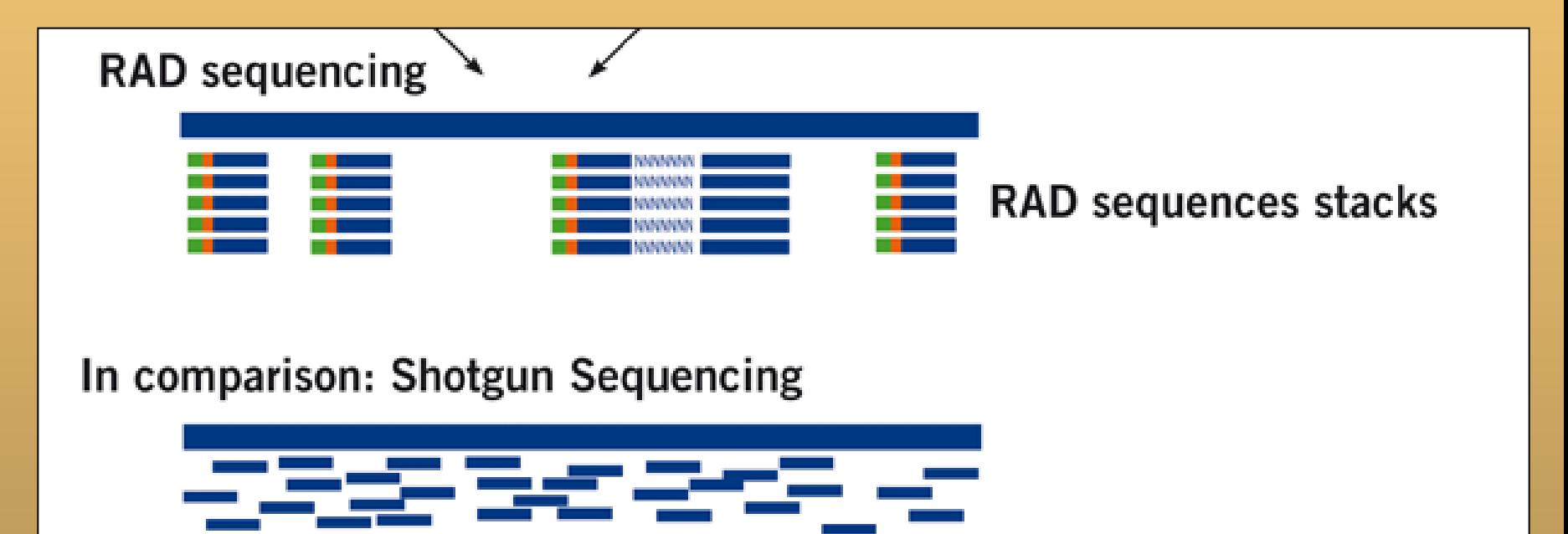

#### • With reference

#### A quick overview of the HTS workflow sample frags sample Fragment sample  $ref$ Sequence  $\leftarrow\rightarrow\leftarrow$ Map ref microinsertion Align Sample mutation sample **CAAAG**  $AAA$ **AAAG** AAAC Variant call reference **AAC** i i+1 i+2 i+3

•... and filter the variants / do variant recalibration

### **Files involved**

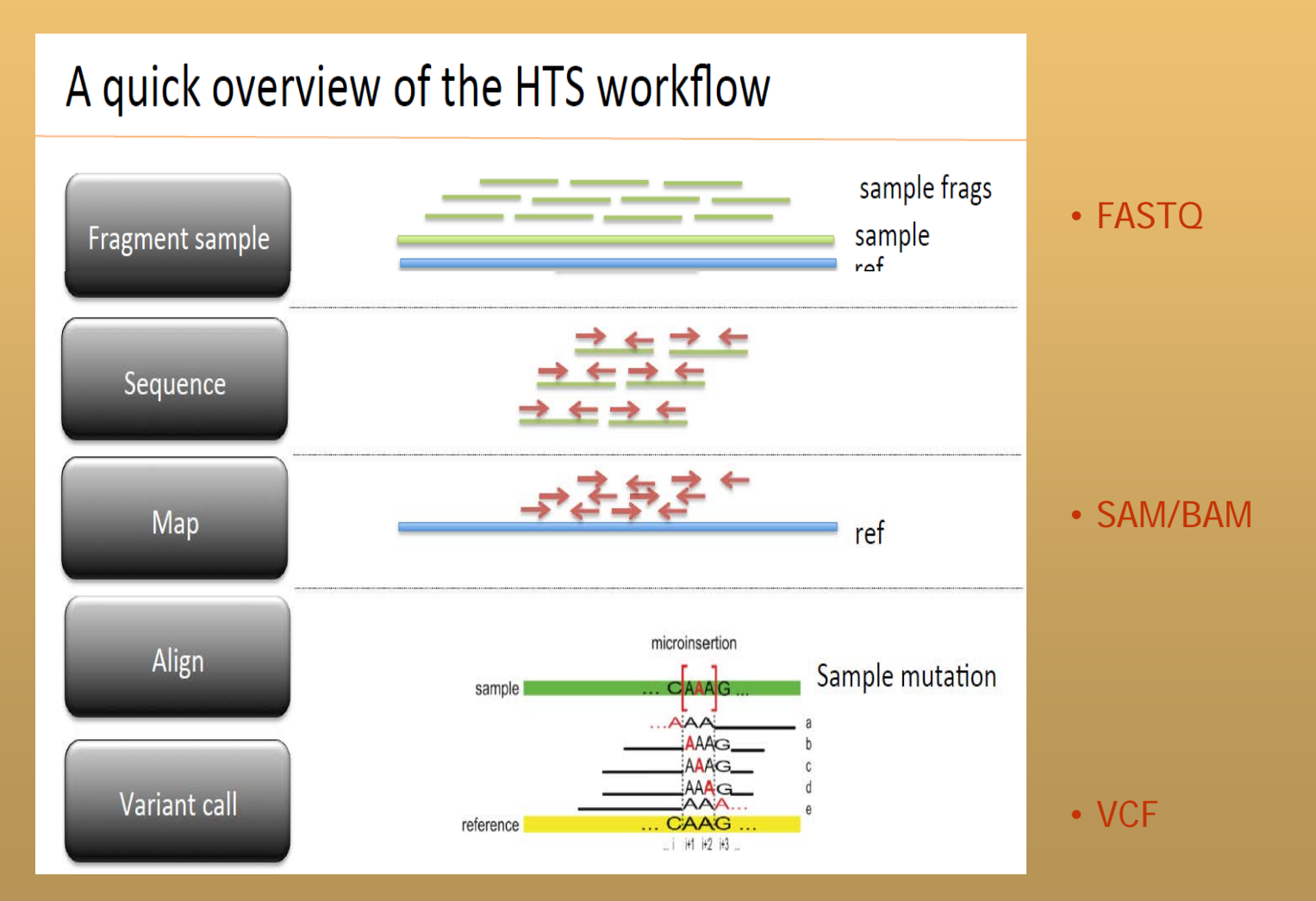

•... and filter the variants / do variant recalibration

### **Files involved**

### Genome (FASTA)

>ARPM2ref|NC\_000001.10|:2938046-2939467 Homo sapiens chromosome 1, GRCh37 primary reference assembly

TGGAAGAGGCCTCAGCAGGCCCAGGCCACCTGGAGGGAGAGCAGACCTGCGGCTGAGGATGCAGGCTCC CGGGCACGGTGCTAGCCCTGCCTTGAGACACCCCGAGAGCTGTGGGAAGAGCTGTGGGATCCCCTATTGC ATCACAAAGCGGCCCTGGAGGGCTGGTCTTTATTTTGATGAGGCTGAGAAGGGAAGGCTGCGGGCATGTT TAATCCGCACGCTTTAGACTCCCCGGCTGTGATTTTTGACAATGGCTCGGGGTTCTGCAAAGCGGGCCTG TCTGGGGAGTTTGGACCCCGGCACATGGTCAGCTCCATCGTGGGGCACCTGAAATTCCAGGCTCCCTCAG

### Reads (FASTQ)

CCAATGATTTTTTTCCGTGTTTCAGAATACGGTTAA +SRR038845.41 HWI-EAS038:6:1:0:1474 length=36 BCCBA@BB@BBBBAB@B9B@=BABA@A:@693:@B= @SRR038845.53 HWI-EAS038:6:1:1:360 length=36 GTTCAAAAAGAACTAAATTGTGTCAATAGAAAACTC +SRR038845.53 HWI-EAS038:6:1:1:360 length=36

### Mapped Reads (mpileup, BAM)

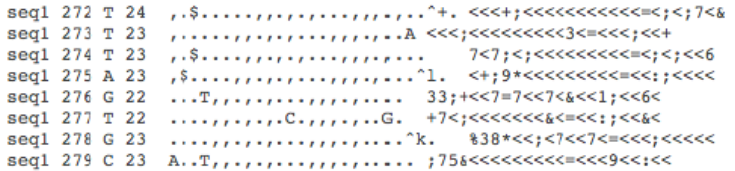

### Variants (VCF)

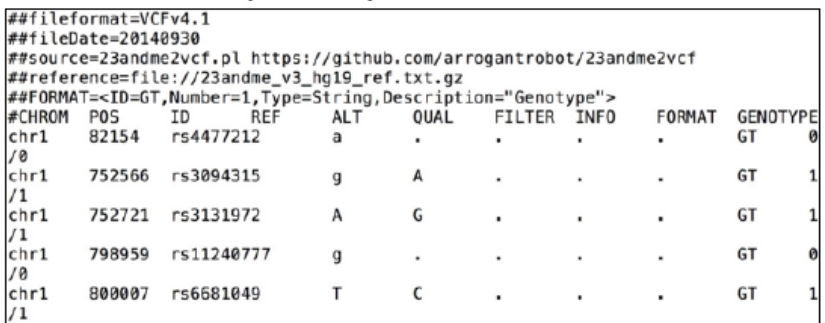

## **Read trimming, Quality check**

- e.g. Trimmomatic, fastx toolkit
- manipulating FASTQ files
- quality filtering
- quality trimming

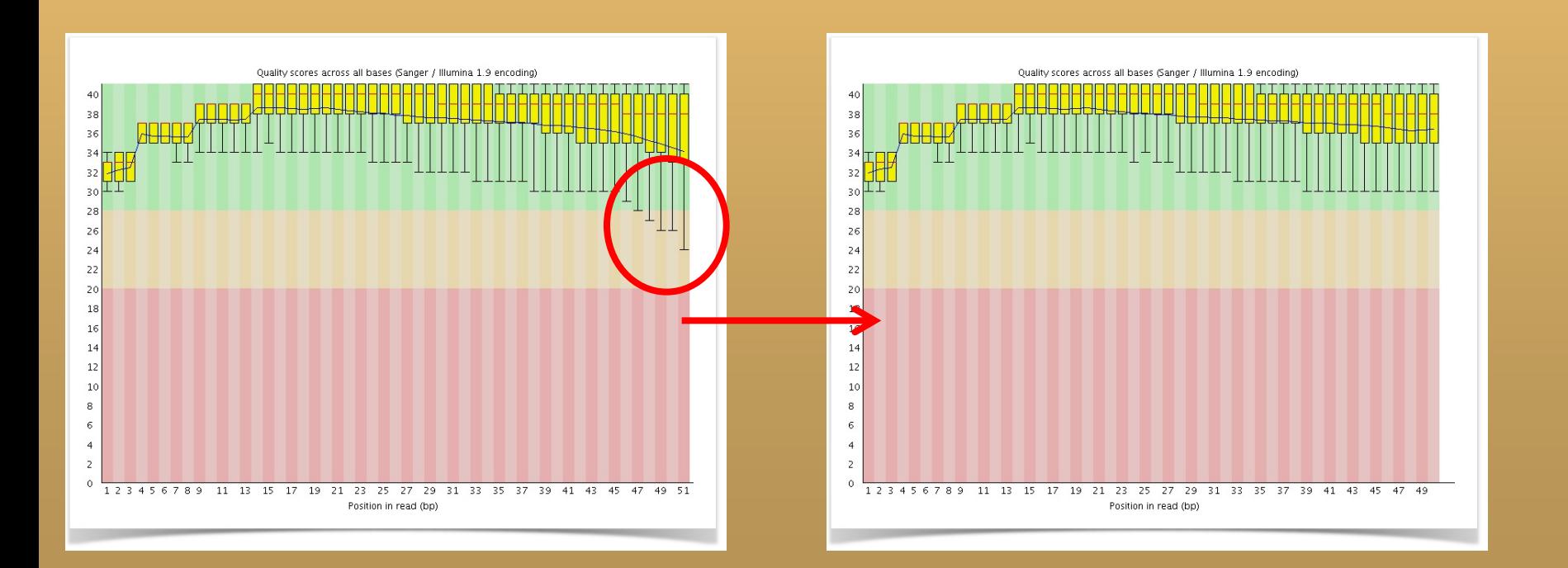

# **FASTQ**

- $\cdot$  = fasta with qualities
- $\cdot$  1 read = 4 lines

```
@SEQ ID
GATTTGGGGTTCAAAGCAGTATCGATCAAATAGTAAATCCATTTGTTCAACTCACAGTTT
\ddot{}! " " * ( ( ( (* * * 4)) 888 + 1) (8888).1 * * * - * " ] ) **55CCF>>>>>>CCCCCCC65
```
- $p =$  the probability that the corresponding base call is wrong
- $Q_{\text{sanger}} = -10 \log_{10} p$ Qualities  $- p = 0.1 \rightarrow Q = 10$ 
	- $p = 0.01 \rightarrow Q = 20$
	- $-P = 0.001 \rightarrow Q = 30$
- Encoding: Sanger/Phred format can encode a quality score from 0 to 93 using ASCII 33 to 126:  $Q + 33$   $\rightarrow$  ASCII code

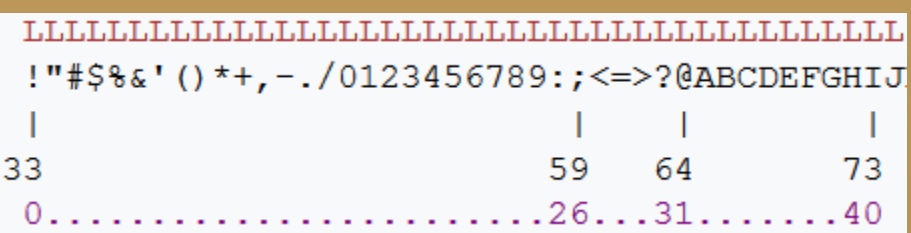

# **Read mapping**

- e.g. BWA, Bowtie, Stampy
- unlike Sanger, we do not know the read's origin

(no primers, just "random" DNA fragments )

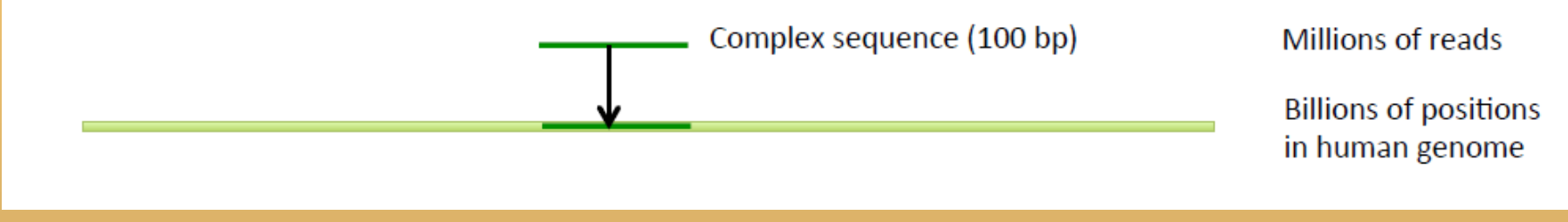

#### for **each read**:

- determine it's likely origin
- how likely it is we have correctly identified its origin
- not necessary to get exact alignmnet (later step realignment around indels)

Reference NNNNNCAAGNNNN Sample NNNNNCAAAGNNN

Reference Correct read align

NNNNNCAAAGNNNN

Reference Alt. align

NNNNNCAAGGNNN **NNNNNCAAAGNNNN** 

NNNNNCA AGGNNN

### **SAM/BAM**

 $1 - 1 - 1$ 

### • reads mapped to a reference

 $1 + 1 - 1$ 

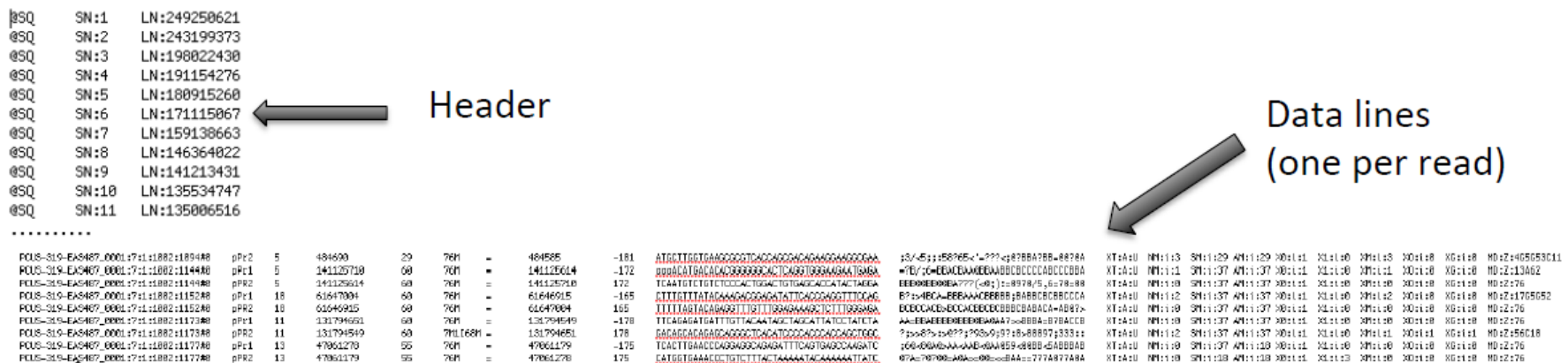

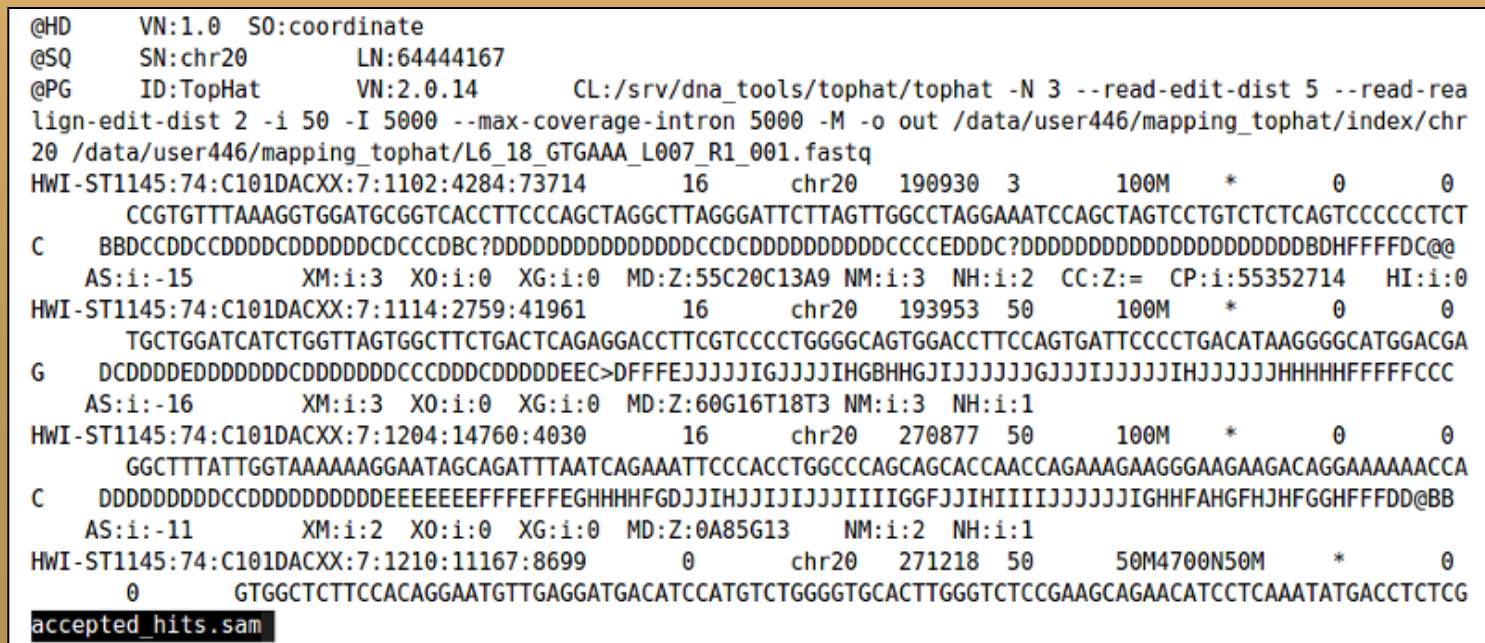

**SAM/BAM**

### • reads mapped to a reference

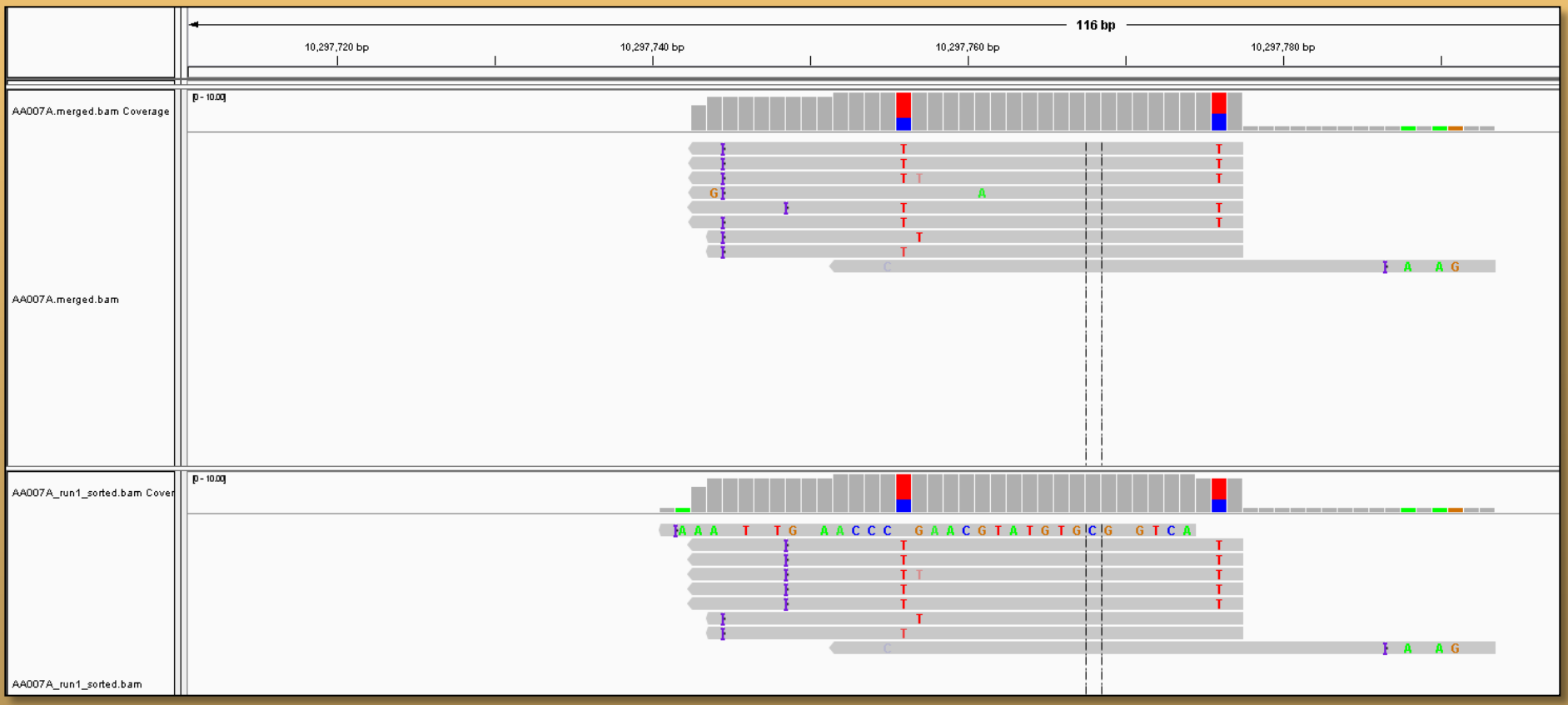

• visualization in IGV – two individuals

# **Variant calling**

- GATK, Samtools, FreeBayes
- likelihood-based models **Genotype likelihoods ->**
- Sanger: both alleles are amplified and sequenced at the same time
- NGS: each allele is sequenced separately and  $\bullet$ sampled with replacement

TCACAGCCAATTGCTGCAGCAGCACGGTCA ACATCACAGCCAATTGCTGCAGCAGCACGGTCA AGCCA CATCACAGCCAATTGCTGCAGCAGCACGGTCA CAGCCACACCCC AGCCAATTGCTGCAGCAGCACGGTCA CAGCCACACCACAGCCAATTGCTGCAGCAGCACGGTCA TGACAGCCA CA TCACAGCCAA TTGCTGCAGCAGCACGGTCA CTGACAGCCACATCACAGCCAATTGCTGCAGCAGCACGGTCA GTCTGACAGCCACATCACAGCCAATTGCTGCAGCAGCACGGTCAO TGCCAGTCTGACAGCCACATCACAGCCAATTGCTGCAGCAGCACGGTCA CATTTGCCAGTCTGACAGCCACATCALAGCCAATTGCTGCAGCAGCACGGTCA ACCCATTTGCCAGTCTGACAGCCACATCAGAGTCAATTGCTGCAGCAGCACGGTCA AGAGATGAAAACCCATTTGCCAGTCTGACAGCCALCATCACAGCCAATTGCTGCAGCAGCACGGTC AGACCAGAGATGAAAACCCATTTGCCAGTCTGACAGCCACATCACAGCCAATTGCTGCAGCAGCA AGACCAGAGATGAAAACCCATTTGCCAGTCTGACAGCCACATCAGAGCCAATTGCTGCAGCAGCA CACTCAGACCAGAGATGAAAACCCATTTGCCAGTCTGACAGCCACATCACAGCCAATTGCTGCAG CCACTCAGACCAGAGATGAAAACCCATTTGCCAGTCTGACAGCCACATCACAGCCAATTGCTGCA CCACTCAGACCAGAGATGAAAACCCATTTGCCAGTCTGACAGCCALCATCACAGCCAATTGCT CCACTCAGACCAGAGATGAAAACCCATTTGCCAGTCTGACAGCCACATCACAGCCAA

 $L(Data | G = \{A_1, A_2\})$  $A_i \in \{A, C, G, T\}$ 

How many genotype likelihoods do we have for each individual at each site?

> 3 if both alleles are known 10 if not

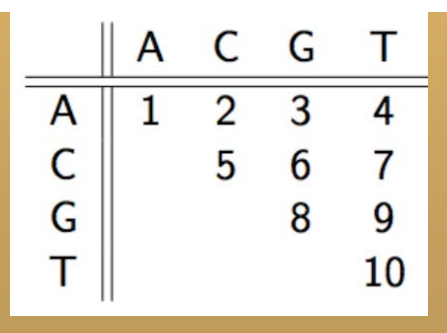

• in any calling – large number of false positives and false  $negatives$  = > filtering/variant recalibration

• paradigm: do not filter until VCF is produced, then apply **filtration**

# **Variant calling - GATK**

- GATK best practice (human data)
- https://software.broadinstitute.org/gatk/best-practices/bp\_3step.php?case=GermShortWGS

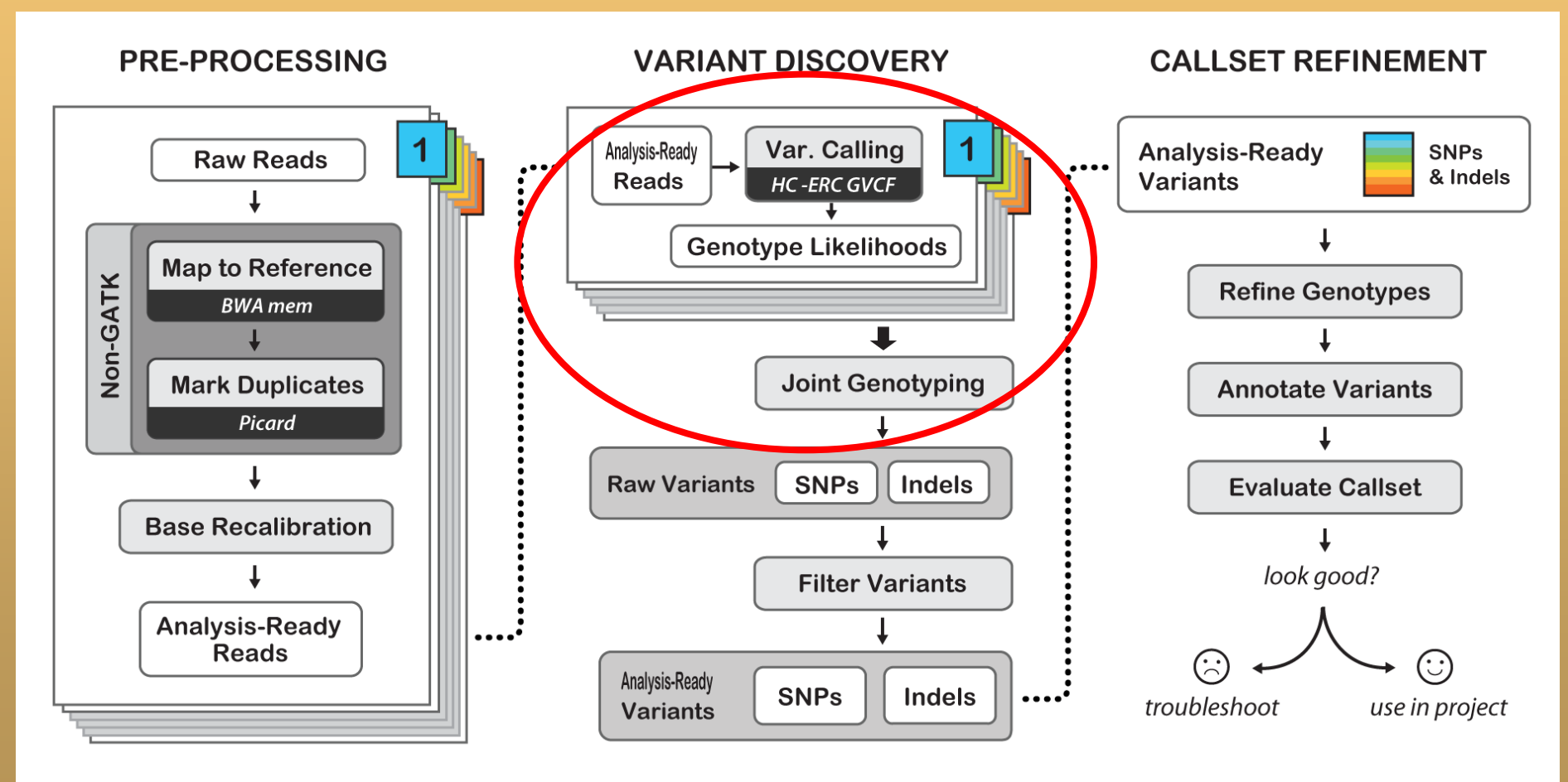

Best Practices for Germline SNPs and Indels in Whole Genomes and Exomes - June 2016

- "golden standard" for SNP data
- SNPs = rows, columns = info on SNPs and individual genotypes

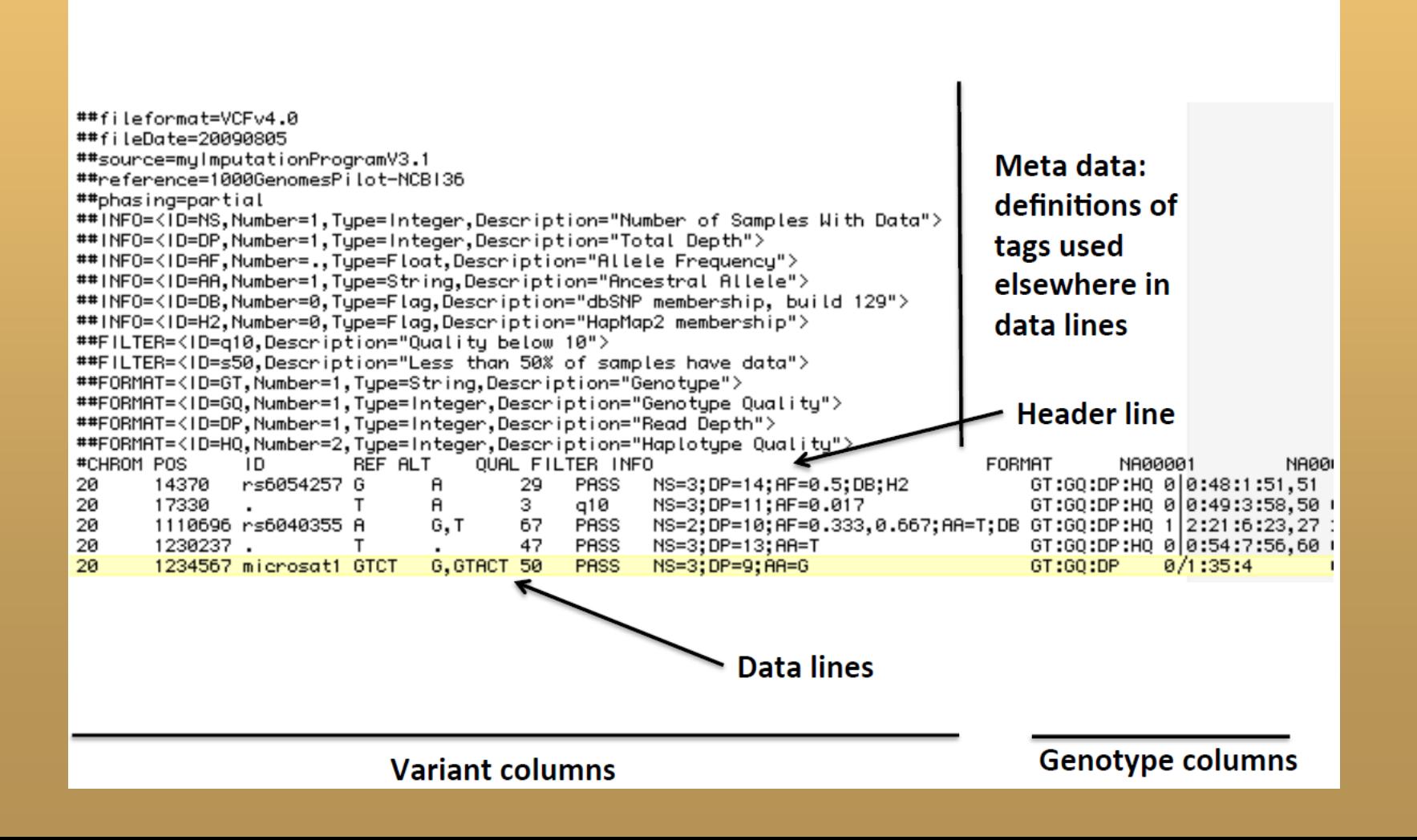

- "golden standard" for SNP data
- SNPs = rows, columns = info on SNPs and individual genotypes

#CHROM POS ID REF ALT OUAL FORMAT WCA AA007A WCA AA007B WCA AA007D WCA AA007F WCA AA009B WCA AA009I PAN AA011D PAN AA011E WCA AA012A WCA AA012C FILTER INFO WCA AA012E WCA AA012H WCA AA013I WCA AA016F WCA AA016H WCA AA017F WCA AA017G WCA AA017I WCA AA017J WCA AA018D WCA AA018F  $2\overline{25723}$  . T A 243640 PASS

AC=235;AF=0.996;AN=236;BaseORankSum=0.736;ClippingRankSum=-0.736;DP=8928;FS=0;GO MEAN=142.44;GO STDDEV=114.34;InbreedingCoeff=-0.0065;MLEAC=249;MLEAF=0.996;MO=75.86;MO0=0;MORankSum= 736;NCC=69;OD=32.98;ReadPosRankSum=-0.736;SOR=15.985 GT:AD:DP:GO:PL 1/1:0,17:17:51:701,51,0 1/1:0,10:10:30:410,30,0 1/1:0,13:13:39:531,39,0 ./.:3,0:3:.:. 1/1:0,38:38:99:1587,114,0 ./.:115,0:115::: 1/1:0,9:9:27:373,27,0 ./.:21,0:21::: 1/1:0,4:4:12:163,12,0 1/1:0,8:8:24:330,24,0 1/1:0,5:5:15:205,15,0 2 25749 . C T 82850.5 PASS

AC=80;AF=0.253;AN=312;BaseQRankSum=-0.091;ClippingRankSum=-0.094;DP=9040;FS=0;GQ MEAN=232;GQ STDDEV=486.67;InbreedingCoeff=0.3379;MLEAC=94;MLEAF=0.273;MQ=75.85;MQ0=0;MORankSum=0.225 CC=22;0D=27.58;ReadPosRankSum=0.29;SOR=1.637 GT:AD:DP:GO:PGT:PID:PL 0/1:3,14:17:84:..:546,0,84 1/1:0,10:10:30:111:25749 C T:450,30,0 0/1:8,5:13:99:.:.:182,0,307  $(0.11, 0.12, 0.13, 0.13, 0.13, 0.13, 0.13, 0.13, 0.13, 0.13, 0.13, 0.115, 0.115, 0.115, 0.115, 0.115, 0.115, 0.115, 0.115, 0.115, 0.115, 0.115, 0.115, 0.115, 0.115, 0.115, 0.115, 0.115, 0.115, 0.115, 0.115, 0.115, 0.115,$ 1/1:0,5:5:15:1|1:25749 C T:225,15,0 0/0:7,0:7:9:..:.0,9,135 0/0:107,0:107:60:.:.:0,60,900 1/1:0,13:13:39:1|1:25749 C T:585,39,0 0/0:6,0:6:6:..:.0,6,90 0/1:14,14:28:99:...:512,0,534 0/0:66,0:66:81:..:.0,81,1215 1/1:0,13:13:39:1|1:25749 C T:585,39,0 0/1:13,15:28:99:.:.:571,0,497 ./.:11,0:11:.:.:..../.:39,0:39:.:.:.:  $0/1:3,3:6:99:...:117,0,116$   $0/0:11,0:11:3:...:0,3,45$   $0/0:11,0:11:15:...:0,15,225$  ....0.0.0.0....... 2 79982 . G T 9505.17 PASS

```
AC=2;AF=0.005464;AN=322;BaseORankSum=1.63;ClippingRankSum=1.4;DP=22545;FS=0;GO MEAN=112.34;GO STDDEV=48.12;InbreedingCoeff=0.5032;MLEAC=2;MLEAF=0.005464;MO=82.47;MO0=0;MORankSum=1.6
NCC=11;0D=32.38;ReadPosRankSum=-0.966;SOR=9.455 GT:AD:DP:GO:PL 0/0:65,0:65:99:0,120,1800 0/0:36,0:36:99:0,108,1598 0/0:54,0:54:99:0,120,1800 0/0:24,0:24:72:0,72,1008
0/0162.18910.189910.120.1800 0/01250.01250.01250.19910.1800 0/0133.013319910.99.1448 ./.:0.0101.1. 0/0115.0115.010.587 0/0161.016119910.120.1800 0/0115.011514510.45.609
0/0:54.0:54:99:0.117.1800 0/0:180.0:180.0:180:99:0.120.1800 0/0:34.0:34:99:0.102.1404 0/0:42.0:42:99:0.112.1688 0/0:51.0:51:99:0.108.1800 0/0:60.0:60:99:0.120.1800
0/0.36.0.36.99:0.108.1490 ...0.0:0:... 0/0.18.0.18:54:0.54.731 0/0.47.0.47.99:0.120.1800 0/0.10.0.10.30:0.30.423 0/0.26.0.26.78:0.78.10680/0:1.0:1:3:0.3.390/0:16,0:16:13:0,13,633 0/0:104,0:104:99:0,120,1800 0/0:218,0:218:99:0,120,1800 0/0:250,0:250:99:0,120,1800 ./.:58,0:58:.:.
```
2 79984 . T G 8026.39 PASS

```
AC=5;AF=0.016;AN=328;BaseQRankSum=1.34;ClippingRankSum=-0.033;DP=22884;FS=0;GQ MEAN=141.66;GQ STDDEV=317.84;InbreedingCoeff=-0.019;MLEAC=6;MLEAF=0.016;MQ=81.04;MQ0=0;MQRankSum=0.214
CC=7;QD=15.35;ReadPosRankSum=0.917;SOR=0.435 GT:AD:DP:GQ:PL 0/0:65,0:65:99:0,120,1800 0/0:36,0:36:99:0,108,1598 0/0:54,0:54:99:0,120,1800 0/0:24,0:24:72:0,72,1008
0/01150,301801991067,0,1908 0/11119,160128219916169,0,4328 0/0133,013319910,99,1448 ./.:0,0101110,100116,011611310,13,645 0/0161,016119910,120,1800 0/0115,011514510,45609
0/0:54,0:54:99:0,117,1800 0/0:180,0:180,0:180:99:0,120,1800 0/0:34,0:34:99:0,102,1404 0/0:42,0:42:99:0,112,1688 0/0:51,0:51:99:0,108,1800 0/0:60,0:60:99:0,120,1800
0/0:36,0:36:99:0,108,1490 ...0,0:0:::. 0/0:18,0:18:54:0,54,731 0/0:47,0:47:99:0,120,1800 0/0:10,0:10:30:0,30,423 0/0:26,0:26:78:0,78,1068 0/0:1,0:1:3:0,3,39
...0.0.0.0.... 0/0:250.0.250.99:0.120.1800 0/0:252.0:252.99:0.120.1800 0/0:35.0:35:99:0.105.1552 0/0:70.0.70:99:0.120.1800 .... 0.0:0.... ./.:0.0:0:...
0/0.16, 0.16.2.0, 2.638 0/0.104.0.104.99.0.120.1800 0/0.218.0.218.99.0.120.1800 0/0.250.0.250.99.0.120.1800
```
2 79986 . G A 10995.8 PASS

```
AC=2;AF=0.011;AN=326;BaseQRankSum=0.319;ClippinqRankSum=1.45;DP=22821;FS=0;GQ_MEAN=139.02;GQ_STDDEV=263.84;InbreedinqCoeff=-0.0179;MLEAC=4;MLEAF=0.011;MQ=82.19;MQ0=0;MQRankSum=4.74;
C=8;QD=18.51;ReadPosRankSum=0.811;SOR=0.48 GT:AD:DP:GQ:PGT:PID:PL 0/0:65,0:65:99:..:.0,120,1800 0/0:36,0:36:63:.::.0,63,1507 0/0:54,0:54:99:.:.:0,120,1800
0/0:24.0:24:72:..:.0,72,1008 0/0:119,0:119:99:.:.:0,120,1800 0/0:323.0:323:99:.:.:0,120,1800 0/0:33,0:33:99:.:.:0,99,1448 ./:0,0:0:.:.::.. 0/0:16,0:16:0:..:.0,0,555
0/0.61, 0.61.99:...:0, 120, 1800 0/0.15, 0.15.45:...:0, 45, 609 0/0.54, 0.54.99:...:0, 117, 1800 0/0.180, 0.180.99:...:0, 120, 1800 0/0.34, 0.34.99:...:0, 102, 14040/0.142, 0.142, 99:...:0.112, 1688 0/0.51, 0.51.99:...:0.108, 1800 0/0.60, 0.60.99:...:0.120, 1800 0/0.36, 0.36.99:...:0.108, 1490 ....0.0.01.18.1490 ....... 0/0.18.0.18:54....0.54.731
0/0.147, 0.147.991...:0.120, 1800 0/0.10, 0.10.301...:0, 30, 423 0/0.26, 0.26.78...:0, 78, 1068 0/0.1, 0.11.3...:0, 3, 39
```
- "golden standard" for SNP data
- SNPs = rows, columns = info on SNPs and individual genotypes

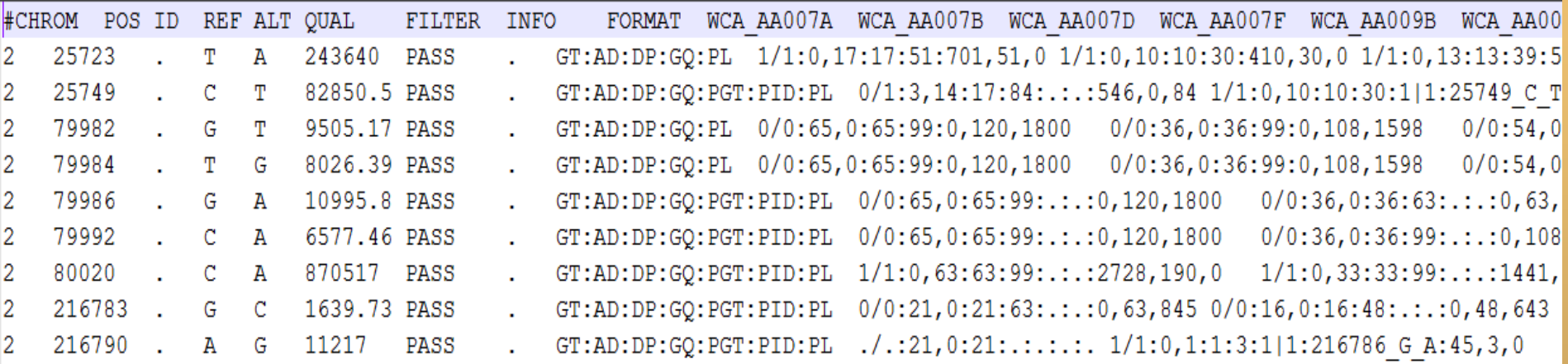

### • here: first two SNPs for two individuals

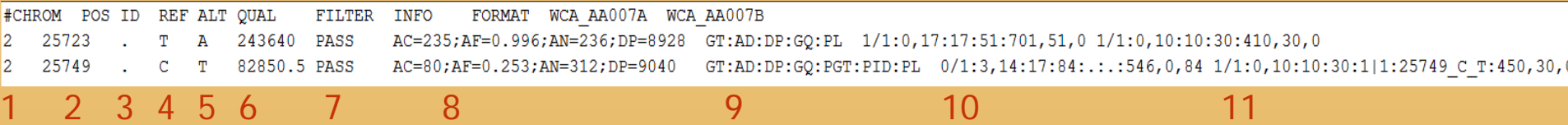

- 1 chromosome/scaffold
- 2 position at chr./scaff.
- 3 ... often not used
- 4 reference base
- 5 alternative (non-ref) base
- 6 SNP quality score (is the site variant?)
- 7 filter field (PASS or filter name)
- 8 "INFO field" info on the SNP over all samples
- 9 "FORMAT field" definition of fields in next colum  $\cdot$   $\cdot$  FILTER: PASS if the position has passed all filters (defined in meta-
- 10, ... info on genotypes of each individual
- **CHROMO:** chromosome / contig
- POS: the reference position with the  $1<sup>st</sup>$  base having position 1
- ID: an id: rs number if dbSNP variant
- REF: reference base.
	- The value in POS refers to the position of the first base in the string
	- for indels, the reference string must include the base before the event (and this must be reflected in POS)
- ALT: comma sepearated list of alternate non-ref alleles called on at least one of the samples
	- if no alternate alleles then the missing value should be used "."
- QUAL: phred-scaled quality score of the assertion made in ALT (whether variant or non-variant)
- data).
- **INFO:** additional information

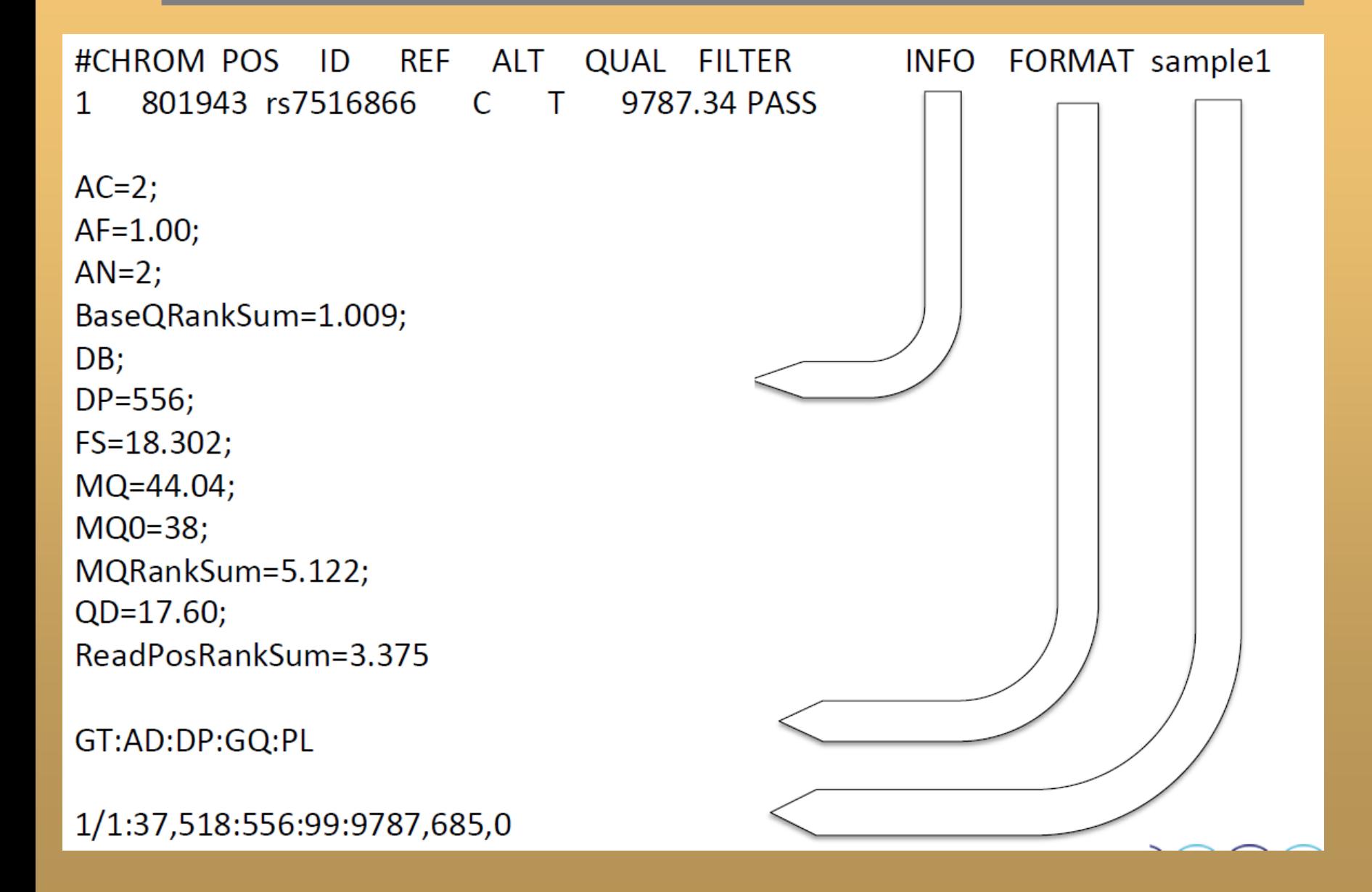

### • genotypes

#### GT:AD:DP:GQ:PL 1/1:0,17:17:51:701,51,0 1/1:0,10:10:30:410,30,0 C ሞ

- $\cdot$  1/1 = homozygote ALT
- $\cdot$  1/0 = heterozygote
- $\cdot$  0/0 = homozygote REF
- $\cdot$  ./. = missing data
- Format field specifies type of data present for each genotype  $\bullet$ 
	- $-$  GT:AD:DP:GO:PL
	- fields defined in metadata header
- GT: genotype, encoded as alleles separated by either | or /
	- $-$  0 for the ref, 1 for the 1<sup>st</sup> allele listed in ALT, 2 for the second, etc
	- $-$  REF=A and ALT=T
		- genotype 0/1 means hetero A/T
		- genotype 1/1 means homo T/T
	- $-$  /: genotype unphased and | genotype phased
- DP: read depth at position for sample  $\bullet$
- GQ: genotype quality encoded as a phred quality
- $etc.$ ....

### **VCF – not only SNPs !!**

• N. B. in an unfiltered VCF you may also see (not topic for today)

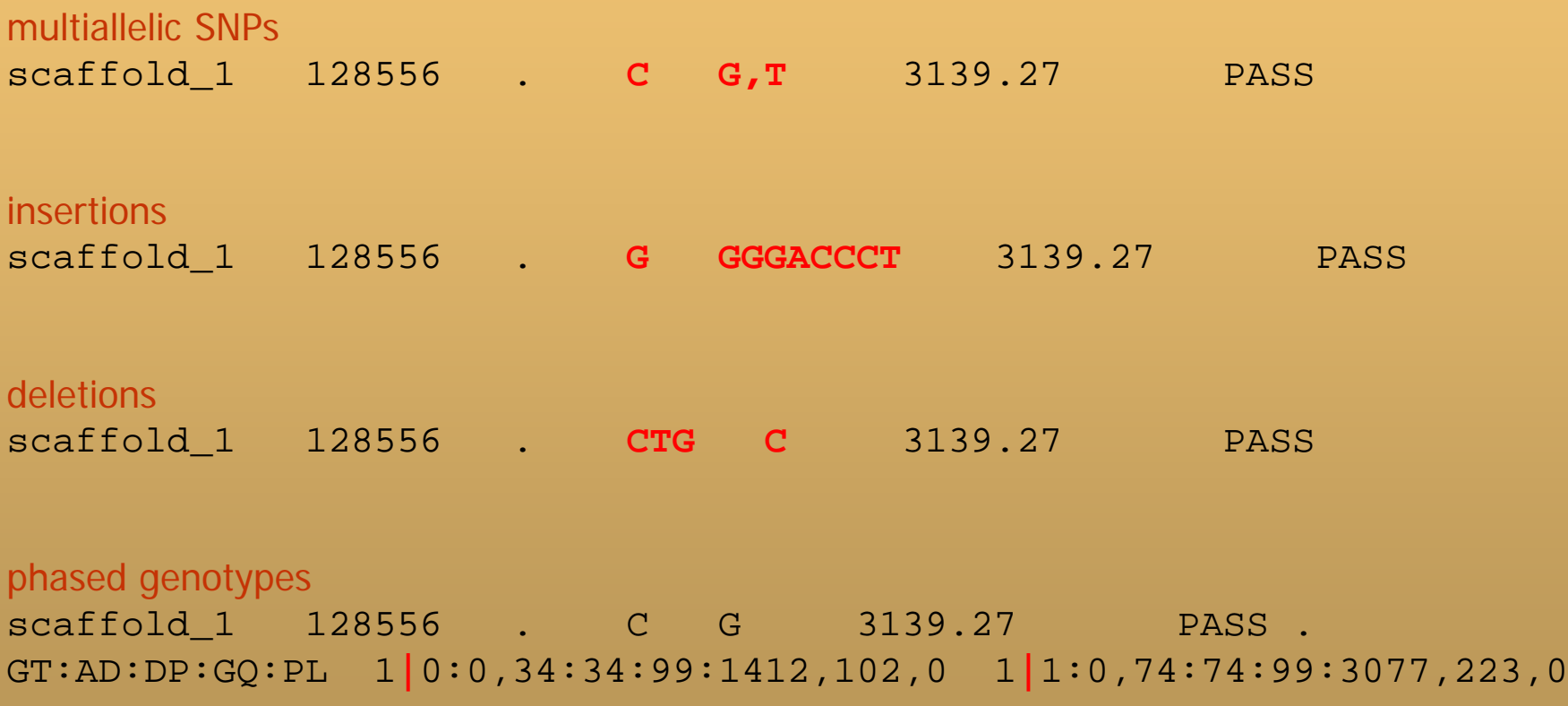

### **Today's tasks**

- understand structure of the VCF
- explore the SNPs in entire VCF
- visualize genetic structure of a real dataset of a diploid plant in a multi-sample VCF (171 indivs from 64 pops,  $\sim$  10,000 SNPs)

 - PCA, K-means clustering, distances, AMOVA, isolation by distance

• ... and answer the **questions** on the way

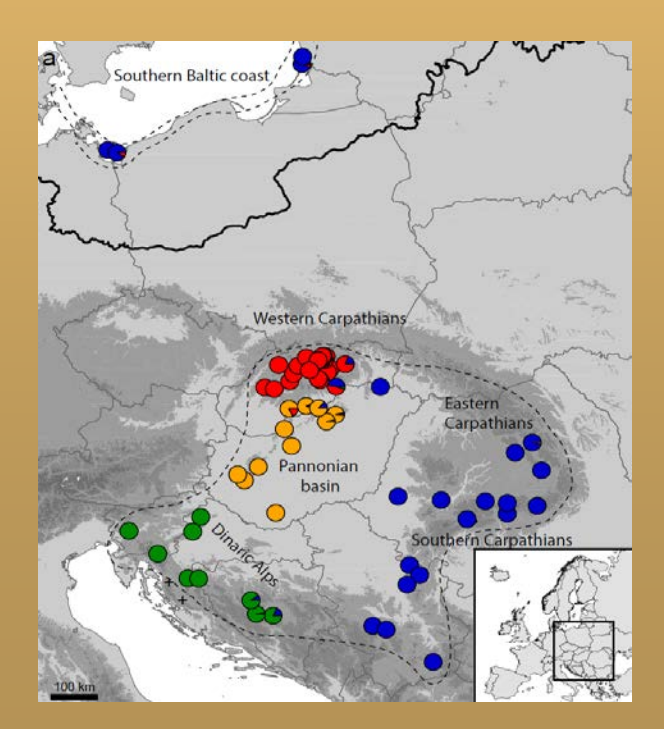

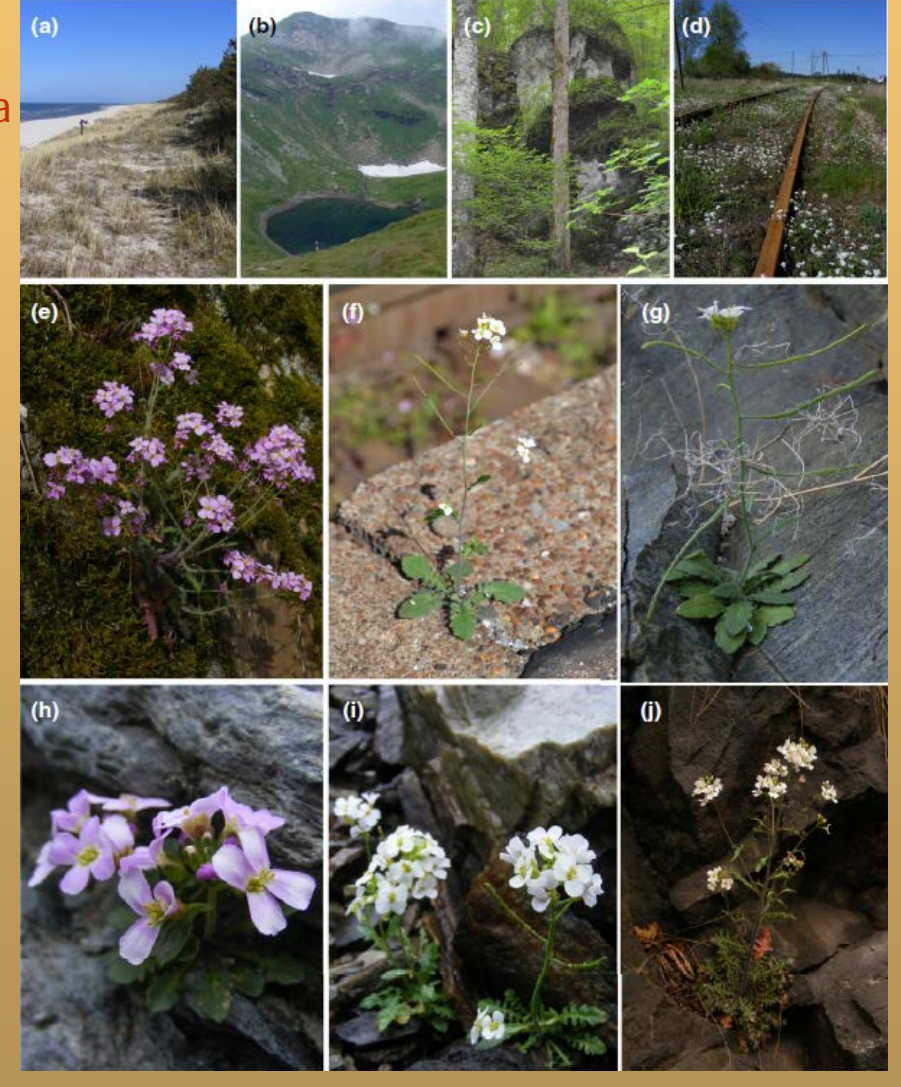

Arabidopsis arenosa

### **Allele frequency spectrum**

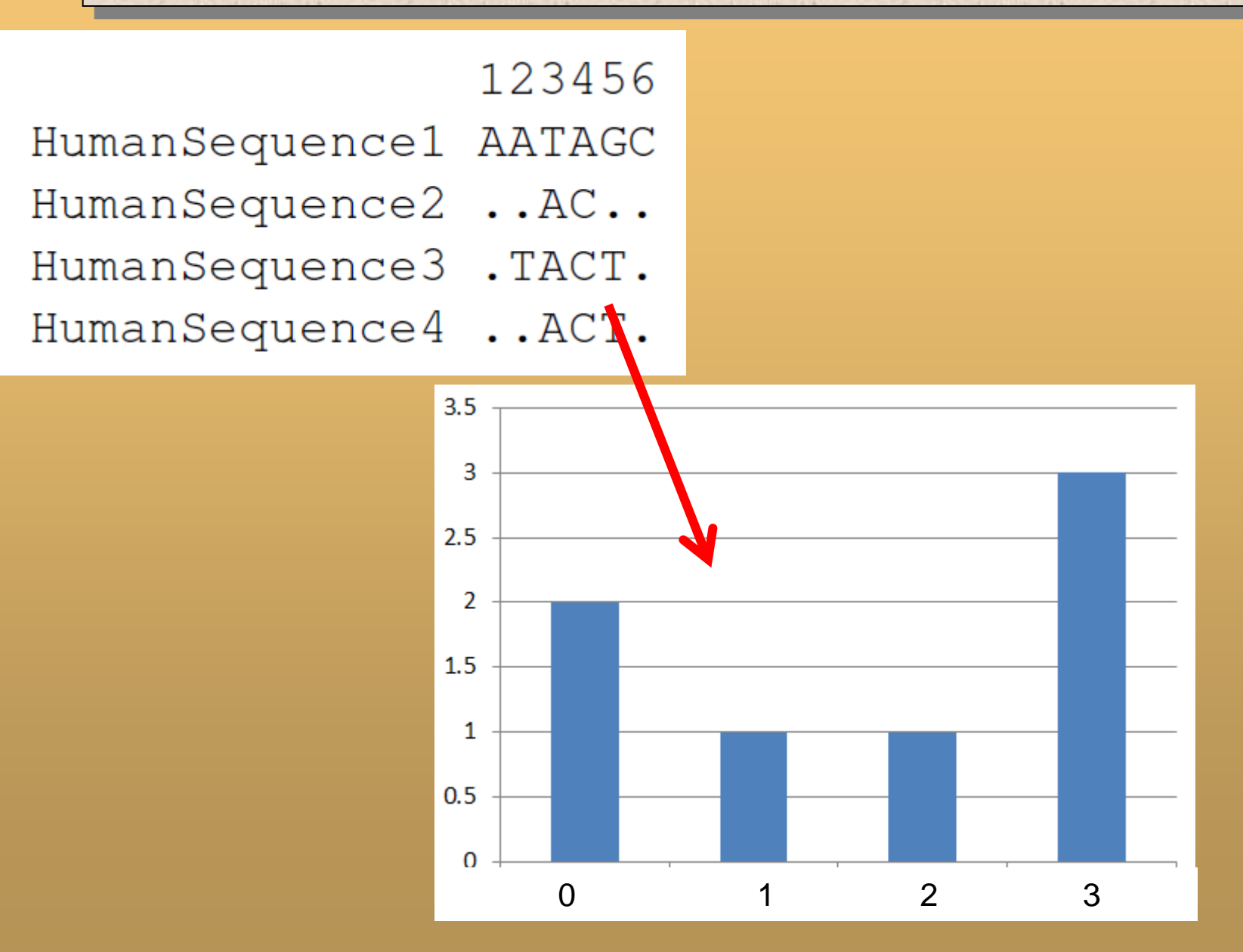

### **Allele frequency spectrum**

#### • effect of errors

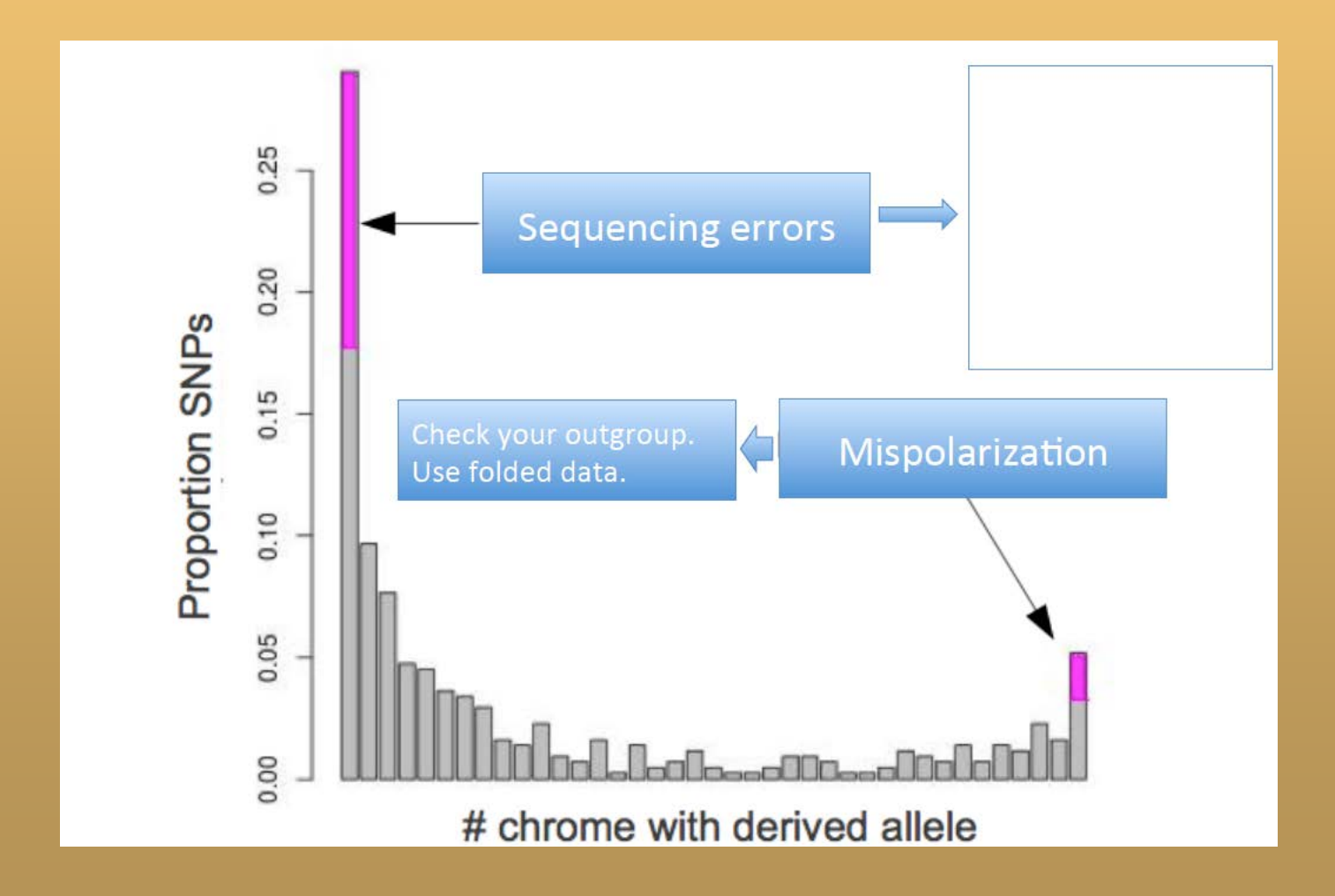

### **Allele frequency spectrum**

### • biological interpretations

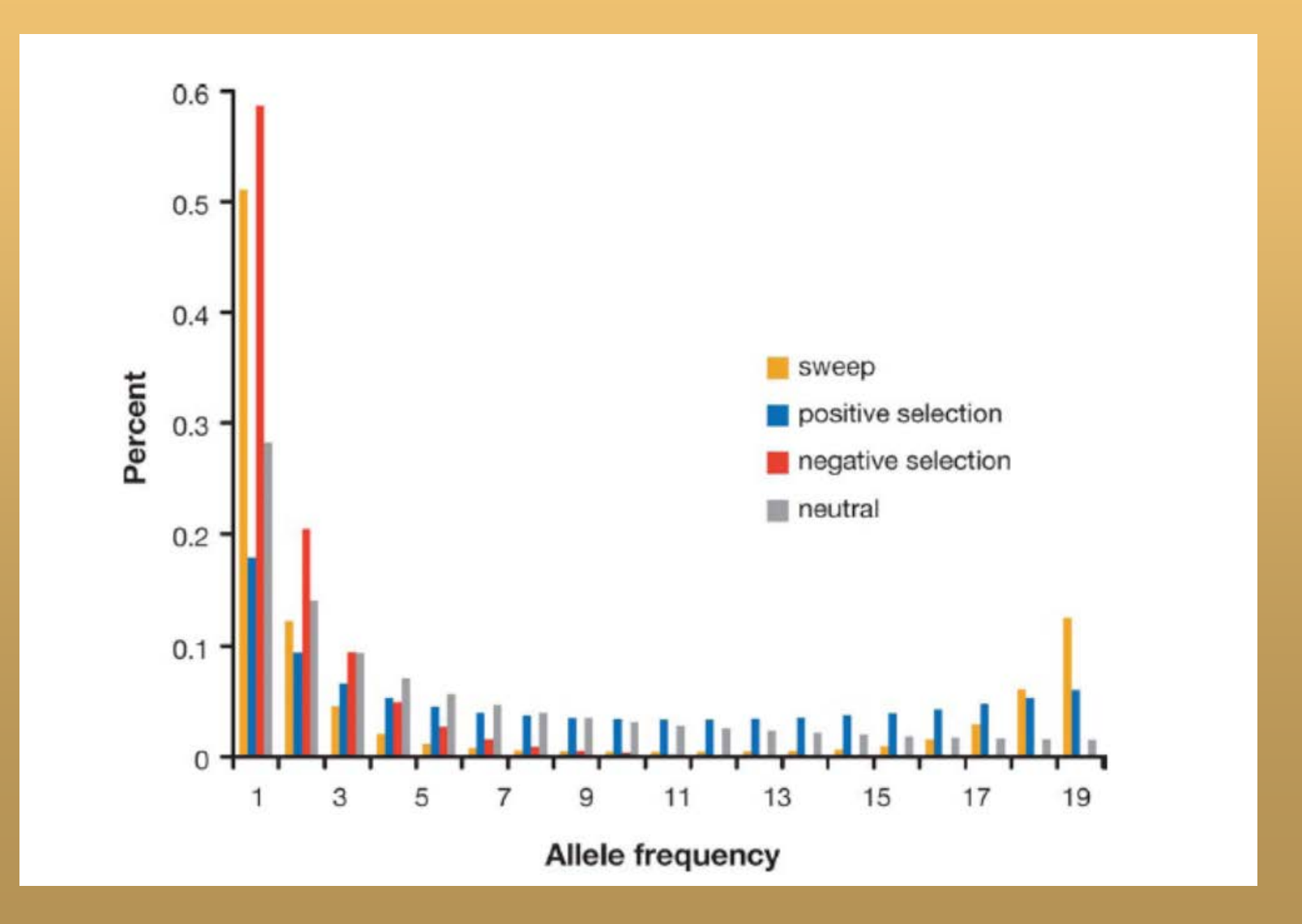